# Package 'faoutlier'

January 10, 2021

<span id="page-0-0"></span>Version 0.7.6

Type Package

Title Influential Case Detection Methods for Factor Analysis and Structural Equation Models

Maintainer Phil Chalmers <rphilip.chalmers@gmail.com>

Description Tools for detecting and summarize influential cases that can affect exploratory and confirmatory factor analysis models as well as structural equation models more generally (Chalmers, 2015, <doi:10.1177/0146621615597894>; Flora, D. B., LaBrish, C. & Chalmers, R. P., 2012, <doi:10.3389/fpsyg.2012.00055>).

**Depends**  $R$  ( $>= 3.0.2$ ), sem, mythorm, parallel

**Imports** methods, lattice, lavaan, mirt  $(>= 1.32.1)$ , MASS, pbapply  $(>= 1.32.1)$ 1.3-0)

ByteCompile yes

LazyLoad yes

LazyData yes

Repository CRAN

License GPL  $(>= 2)$ 

URL <https://github.com/philchalmers/faoutlier>

RoxygenNote 7.1.1

NeedsCompilation no

Author Phil Chalmers [aut, cre]

Date/Publication 2021-01-10 15:50:05 UTC

# R topics documented:

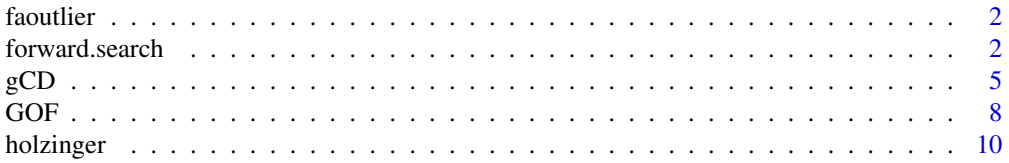

# <span id="page-1-0"></span>2 forward.search

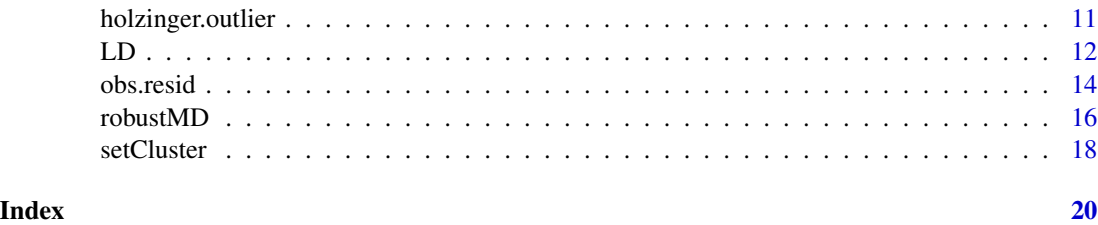

faoutlier *Influential case detection methods for FA and SEM*

# **Description**

Influential case detection methods for factor analysis and SEM

#### Details

Implements robust Mahalanobis methods, generalized Cook's distances, likelihood ratio tests, model implied residuals, and various graphical methods to help detect and summarize influential cases that can affect exploratory and confirmatory factor analyses.

#### Author(s)

Phil Chalmers <rphilip.chalmers@gmail.com>

#### References

Chalmers, R. P. & Flora, D. B. (2015). faoutlier: An R Package for Detecting Influential Cases in Exploratory and Confirmatory Factor Analysis. *Applied Psychological Measurement, 39*, 573-574. doi: [10.1177/0146621615597894](https://doi.org/10.1177/0146621615597894)

Flora, D. B., LaBrish, C. & Chalmers, R. P. (2012). Old and new ideas for data screening and assumption testing for exploratory and confirmatory factor analysis. *Frontiers in Psychology, 3*, 1-21. doi: [10.3389/fpsyg.2012.00055](https://doi.org/10.3389/fpsyg.2012.00055)

forward.search *Forward search algorithm for outlier detection*

#### Description

The forward search algorithm begins by selecting a homogeneous subset of cases based on a maximum likelihood criteria and continues to add individual cases at each iteration given an acceptance criteria. By default the function will add cases that contribute most to the likelihood function and that have the closest robust Mahalanobis distance, however model implied residuals may be included as well.

# forward.search 3

# Usage

```
forward.search(
  data,
  model,
  criteria = c("GOF", "mah"),
  n.subsets = 1000,
  p.\text{base} = 0.4,
  print.messages = TRUE,
  ...
)
## S3 method for class 'forward.search'
print(x, \text{ncases} = 10, \text{stat} = "GOF", ...)## S3 method for class 'forward.search'
plot(
  x,
  y = NULL,stat = "GOF",
  main = "Forward Search",
  type = c("p", "h"),
  ylab = "obs.resid",
  ...
\mathcal{L}
```
# Arguments

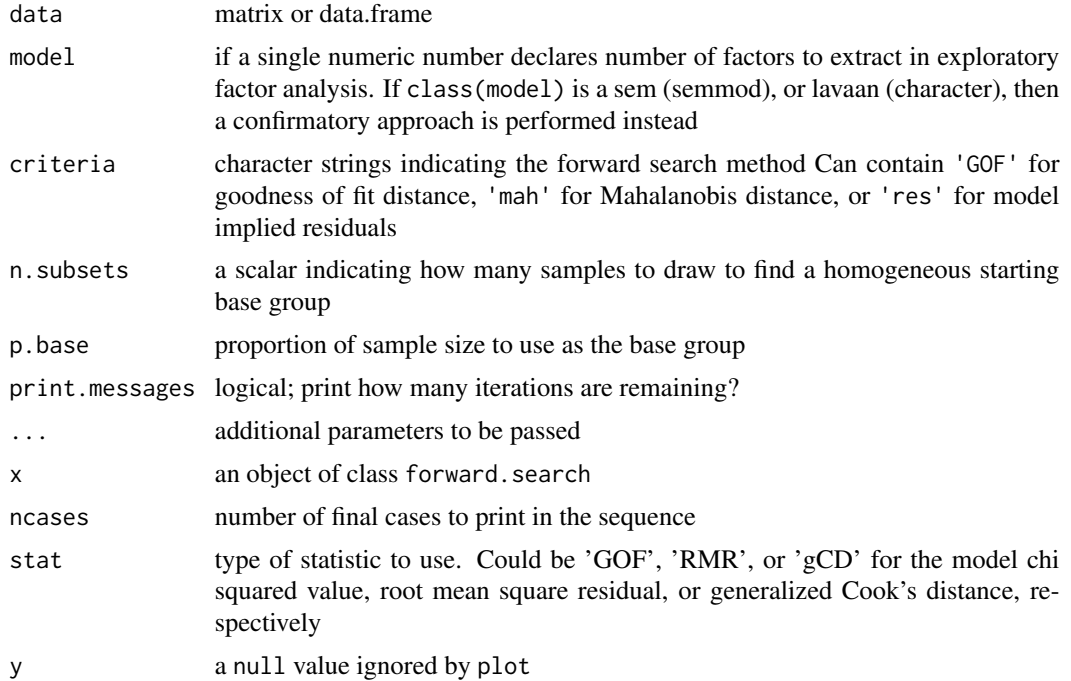

<span id="page-3-0"></span>4 forward.search

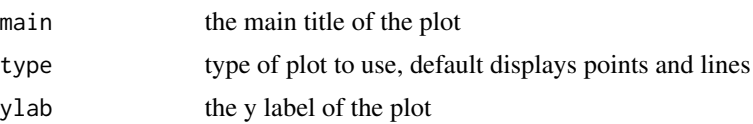

# Details

Note that forward. search is not limited to confirmatory factor analysis and can apply to nearly any model being studied where detection of influential observations is important.

#### Author(s)

Phil Chalmers <rphilip.chalmers@gmail.com>

#### References

Chalmers, R. P. & Flora, D. B. (2015). faoutlier: An R Package for Detecting Influential Cases in Exploratory and Confirmatory Factor Analysis. *Applied Psychological Measurement, 39*, 573-574. doi: [10.1177/0146621615597894](https://doi.org/10.1177/0146621615597894)

Flora, D. B., LaBrish, C. & Chalmers, R. P. (2012). Old and new ideas for data screening and assumption testing for exploratory and confirmatory factor analysis. *Frontiers in Psychology, 3*, 1-21. doi: [10.3389/fpsyg.2012.00055](https://doi.org/10.3389/fpsyg.2012.00055)

Mavridis, D., & Moustaki, I. (2008). Detecting Outliers in Factor Analysis Using the Forward Search Algorithm. *Multivariate Behavioral Research, 43*, 453-475, doi: [10.1080/00273170802285909](https://doi.org/10.1080/00273170802285909)

#### See Also

[gCD](#page-4-1), [GOF](#page-7-1), [LD](#page-11-1), [robustMD](#page-15-1), [setCluster](#page-17-1)

### Examples

## Not run:

#run all internal gCD and GOF functions using multiple cores setCluster()

```
#Exploratory
nfact < -3(FS <- forward.search(holzinger, nfact))
(FS.outlier <- forward.search(holzinger.outlier, nfact))
plot(FS)
plot(FS.outlier)
#Confirmatory with sem
```

```
model <- sem::specifyModel()
 F1 -> Remndrs, lam11
 F1 -> SntComp, lam21
 F1 -> WrdMean, lam31
 F2 -> MissNum, lam41
 F2 -> MxdArit, lam52
```

```
F2 -> OddWrds, lam62
 F3 -> Boots, lam73
 F3 -> Gloves, lam83
 F3 -> Hatchts, lam93
 F1 \le -> F1, NA, 1
 F2 \le -> F2, NA, 1
 F3 \le -> F3, NA, 1
(FS <- forward.search(holzinger, model))
(FS.outlier <- forward.search(holzinger.outlier, model))
plot(FS)
plot(FS.outlier)
#Confirmatory with lavaan
model <- 'F1 =~ Remndrs + SntComp + WrdMean
F2 =~ MissNum + MxdArit + OddWrds
F3 =~ Boots + Gloves + Hatchts'
(FS <- forward.search(holzinger, model))
(FS.outlier <- forward.search(holzinger.outlier, model))
plot(FS)
plot(FS.outlier)
```
## End(Not run)

#### <span id="page-4-1"></span>gCD *Generalized Cook's Distance*

#### Description

Compute generalize Cook's distances (gCD's) for exploratory and confirmatory FA. Can return DFBETA matrix if requested. If mirt is used, then the values will be associated with the unique response patterns instead.

### Usage

```
gCD(data, model, progress = TRUE, ...)## S3 method for class 'gCD'
print(x, \text{ncases} = 10, \text{DFBETAS} = FALSE, ...)## S3 method for class 'gCD'
plot(
  x,
 y = NULL,main = "Generalized Cook Distance",
```
 $\epsilon$  6 gCD

```
type = c("p", "h"),
 ylab = "gCD",...
\lambda
```
#### Arguments

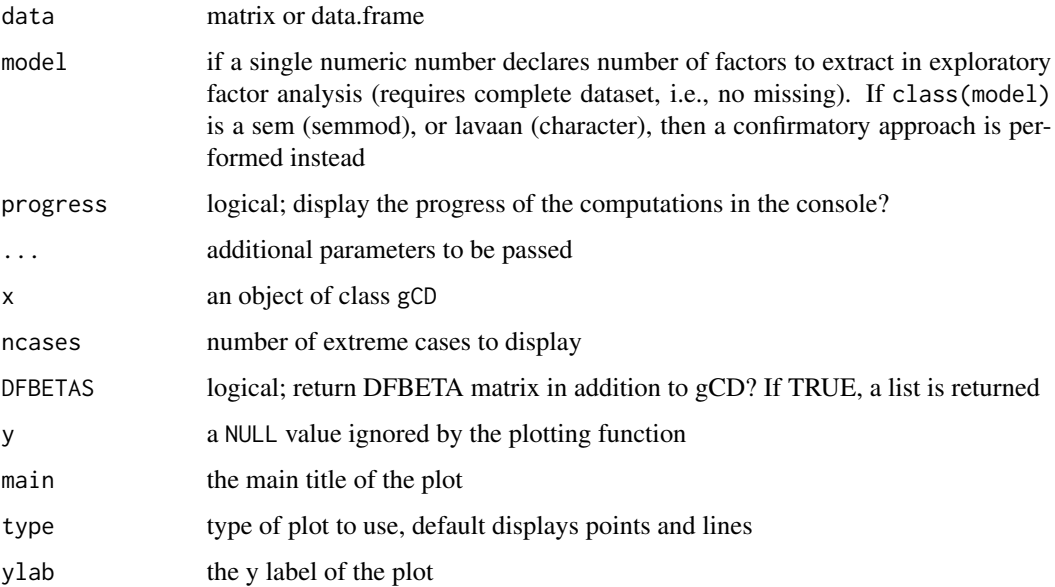

# Details

Note that gCD is not limited to confirmatory factor analysis and can apply to nearly any model being studied where detection of influential observations is important.

# Author(s)

Phil Chalmers <rphilip.chalmers@gmail.com>

# References

Chalmers, R. P. & Flora, D. B. (2015). faoutlier: An R Package for Detecting Influential Cases in Exploratory and Confirmatory Factor Analysis. *Applied Psychological Measurement, 39*, 573-574. doi: [10.1177/0146621615597894](https://doi.org/10.1177/0146621615597894)

Flora, D. B., LaBrish, C. & Chalmers, R. P. (2012). Old and new ideas for data screening and assumption testing for exploratory and confirmatory factor analysis. *Frontiers in Psychology, 3*, 1-21. doi: [10.3389/fpsyg.2012.00055](https://doi.org/10.3389/fpsyg.2012.00055)

#### See Also

[LD](#page-11-1), [obs.resid](#page-13-1), [robustMD](#page-15-1), [setCluster](#page-17-1)

<span id="page-5-0"></span>

#### $gCD$  7

# Examples

```
## Not run:
#run all gCD functions using multiple cores
setCluster()
#Exploratory
nfact < -3(gCDresult <- gCD(holzinger, nfact))
(gCDresult.outlier <- gCD(holzinger.outlier, nfact))
plot(gCDresult)
plot(gCDresult.outlier)
#-------------------------------------------------------------------
#Confirmatory with sem
model <- sem::specifyModel()
  F1 -> Remndrs, lam11
 F1 -> SntComp, lam21<br>F1 -> WrdMean, lam31
  F1 -> WrdMean, lam31<br>F2 -> MissNum, lam41
  F2 \rightarrow MissNum,
  F2 -> MxdArit, lam52
 F2 -> OddWrds, lam62<br>F3 -> Boots, lam73
 F3 \rightarrow Boots,
 F3 -> Gloves, lam83
 F3 -> Hatchts, lam93
 F1 \le -2 F1, NA, 1
 F2 \le -> F2, NA, 1
 F3 \le -2 F3, NA, 1
(gCDresult2 <- gCD(holzinger, model))
(gCDresult2.outlier <- gCD(holzinger.outlier, model))
plot(gCDresult2)
plot(gCDresult2.outlier)
#-------------------------------------------------------------------
#Confirmatory with lavaan
model <- 'F1 =~ Remndrs + SntComp + WrdMean
F2 =~ MissNum + MxdArit + OddWrds
F3 =~ Boots + Gloves + Hatchts'
(gCDresult2 <- gCD(holzinger, model, orthogonal=TRUE))
(gCDresult2.outlier <- gCD(holzinger.outlier, model, orthogonal=TRUE))
plot(gCDresult2)
plot(gCDresult2.outlier)
# categorical data with mirt
library(mirt)
data(LSAT7)
dat <- expand.table(LSAT7)
model \leq - mirt.model('F = 1-5')
result <- gCD(dat, model)
```

```
plot(result)
mod <- mirt(dat, model)
res <- residuals(mod, type = 'exp')
cbind(res, gCD=round(result$gCD, 3))
## End(Not run)
```
<span id="page-7-1"></span>

# GOF *Goodness of Fit Distance*

# Description

Compute Goodness of Fit distances between models when removing the  $i_{th}$  case. If mirt is used, then the values will be associated with the unique response patterns instead.

#### Usage

```
GOF(data, model, M2 = TRUE, progress = TRUE, ...)## S3 method for class 'GOF'
print(x, ncases = 10, digits = 5, ...)
## S3 method for class 'GOF'
plot(
  x,
 y = NULL,main = "Goodness of Fit Distance",
  type = c("p", "h"),
 ylab = "GOF",absolute = FALSE,
  ...
\mathcal{L}
```
#### Arguments

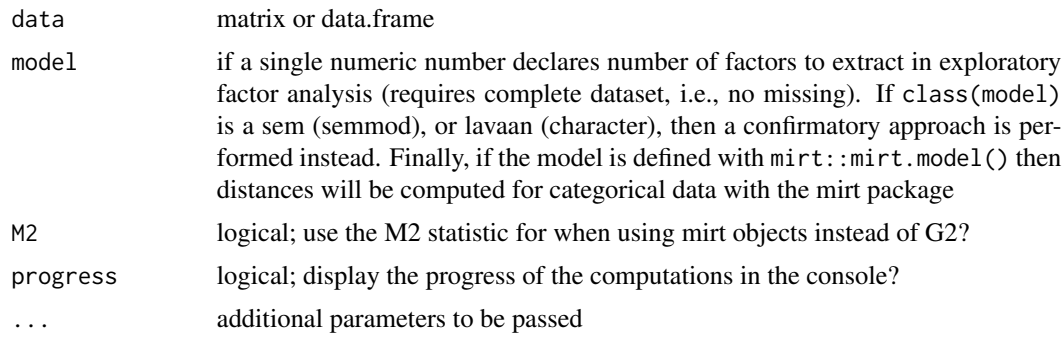

<span id="page-7-0"></span>

<span id="page-8-0"></span>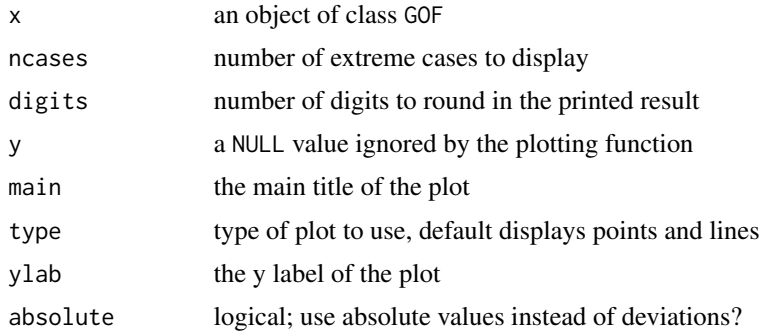

#### Details

Note that GOF is not limited to confirmatory factor analysis and can apply to nearly any model being studied where detection of influential observations is important.

#### Author(s)

Phil Chalmers <rphilip.chalmers@gmail.com>

# References

Chalmers, R. P. & Flora, D. B. (2015). faoutlier: An R Package for Detecting Influential Cases in Exploratory and Confirmatory Factor Analysis. *Applied Psychological Measurement, 39*, 573-574. doi: [10.1177/0146621615597894](https://doi.org/10.1177/0146621615597894)

Flora, D. B., LaBrish, C. & Chalmers, R. P. (2012). Old and new ideas for data screening and assumption testing for exploratory and confirmatory factor analysis. *Frontiers in Psychology, 3*, 1-21. doi: [10.3389/fpsyg.2012.00055](https://doi.org/10.3389/fpsyg.2012.00055)

#### See Also

[gCD](#page-4-1), [LD](#page-11-1), [obs.resid](#page-13-1), [robustMD](#page-15-1), [setCluster](#page-17-1)

#### Examples

## Not run:

#run all GOF functions using multiple cores setCluster()

```
#Exploratory
nfact < -3(GOFresult <- GOF(holzinger, nfact))
(GOFresult.outlier <- GOF(holzinger.outlier, nfact))
plot(GOFresult)
plot(GOFresult.outlier)
```

```
## include a progress bar
GOFresult <- GOF(holzinger, nfact, progress = TRUE)
```

```
#-------------------------------------------------------------------
#Confirmatory with sem
model <- sem::specifyModel()
 F1 -> Remndrs, lam11
 F1 -> SntComp, lam21
 F1 -> WrdMean, lam31
 F2 -> MissNum, lam42
 F2 -> MxdArit, lam52
 F2 -> OddWrds, lam62
 F3 -> Boots, lam73<br>F3 -> Gloves, lam83
 F3 -> Gloves, lam83<br>F3 -> Hatchts, lam93
 F3 -> Hatchts,
  F1 \le -> F1, NA, 1
  F2 \le -> F2, NA, 1
 F3 \le -> F3, NA, 1
(GOFresult <- GOF(holzinger, model))
(GOFresult.outlier <- GOF(holzinger.outlier, model))
plot(GOFresult)
plot(GOFresult.outlier)
#-------------------------------------------------------------------
#Confirmatory with lavaan
model <- 'F1 =~ Remndrs + SntComp + WrdMean
F2 =~ MissNum + MxdArit + OddWrds
F3 =~ Boots + Gloves + Hatchts'
(GOFresult <- GOF(holzinger, model, orthogonal=TRUE))
(GOFresult.outlier <- GOF(holzinger.outlier, model, orthogonal=TRUE))
plot(GOFresult)
plot(GOFresult.outlier)
# categorical data with mirt
library(mirt)
data(LSAT7)
dat <- expand.table(LSAT7)
model \leq mint.model('F = 1-5')result <- GOF(dat, model)
plot(result)
```
## End(Not run)

holzinger *Description of holzinger data*

#### Description

A sample of 100 simulated cases from the infamous Holzinger dataset using 9 variables.

#### <span id="page-10-0"></span>holzinger.outlier 11

#### Author(s)

Phil Chalmers <rphilip.chalmers@gmail.com>

#### References

Chalmers, R. P. & Flora, D. B. (2015). faoutlier: An R Package for Detecting Influential Cases in Exploratory and Confirmatory Factor Analysis. *Applied Psychological Measurement, 39*, 573-574. doi: [10.1177/0146621615597894](https://doi.org/10.1177/0146621615597894)

Flora, D. B., LaBrish, C. & Chalmers, R. P. (2012). Old and new ideas for data screening and assumption testing for exploratory and confirmatory factor analysis. *Frontiers in Psychology, 3*, 1-21. doi: [10.3389/fpsyg.2012.00055](https://doi.org/10.3389/fpsyg.2012.00055)

holzinger.outlier *Description of holzinger data with 1 outlier*

## Description

A sample of 100 simulated cases from the infamous Holzinger dataset using 9 variables, but with 1 outlier added to the dataset. The first row was replaced by adding 2 to five of the observed variables (odd-numbered items) and subtracting 2 from the other four observed variables (even-numbered items).

#### Author(s)

Phil Chalmers <rphilip.chalmers@gmail.com>

#### References

Chalmers, R. P. & Flora, D. B. (2015). faoutlier: An R Package for Detecting Influential Cases in Exploratory and Confirmatory Factor Analysis. *Applied Psychological Measurement, 39*, 573-574. doi: [10.1177/0146621615597894](https://doi.org/10.1177/0146621615597894)

Flora, D. B., LaBrish, C. & Chalmers, R. P. (2012). Old and new ideas for data screening and assumption testing for exploratory and confirmatory factor analysis. *Frontiers in Psychology, 3*, 1-21. doi: [10.3389/fpsyg.2012.00055](https://doi.org/10.3389/fpsyg.2012.00055)

### <span id="page-11-1"></span><span id="page-11-0"></span>Description

Compute likelihood distances between models when removing the  $i_{th}$  case. If there are no missing data then the [GOF](#page-7-1) will often provide equivalent results. If mirt is used, then the values will be associated with the unique response patterns instead.

### Usage

```
LD(data, model, progress = TRUE, ...)
## S3 method for class 'LD'
print(x, ncases = 10, digits = 5, ...)
## S3 method for class 'LD'
plot(
 x,
 y = NULL,main = "Likelihood Distance",
  type = c("p", "h"),
 ylab = "LD",absolute = FALSE,
  ...
)
```
# Arguments

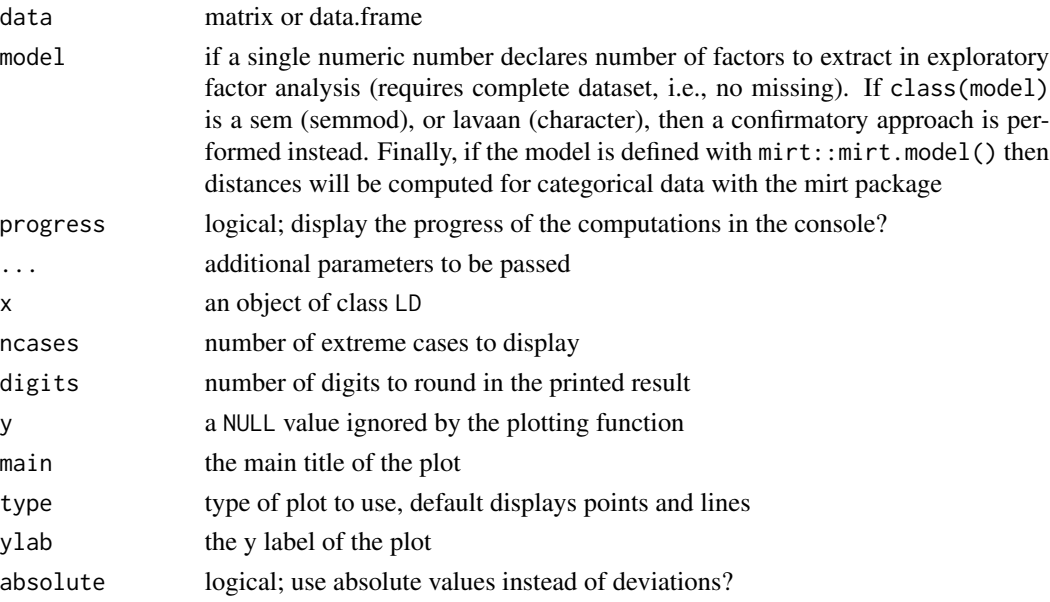

# <span id="page-12-0"></span>Details

Note that LD is not limited to confirmatory factor analysis and can apply to nearly any model being studied where detection of influential observations is important.

### Author(s)

Phil Chalmers <rphilip.chalmers@gmail.com>

#### References

Chalmers, R. P. & Flora, D. B. (2015). faoutlier: An R Package for Detecting Influential Cases in Exploratory and Confirmatory Factor Analysis. *Applied Psychological Measurement, 39*, 573-574. doi: [10.1177/0146621615597894](https://doi.org/10.1177/0146621615597894)

Flora, D. B., LaBrish, C. & Chalmers, R. P. (2012). Old and new ideas for data screening and assumption testing for exploratory and confirmatory factor analysis. *Frontiers in Psychology, 3*, 1-21. doi: [10.3389/fpsyg.2012.00055](https://doi.org/10.3389/fpsyg.2012.00055)

#### See Also

[gCD](#page-4-1), [GOF](#page-7-1), [obs.resid](#page-13-1), [robustMD](#page-15-1), [setCluster](#page-17-1)

#### Examples

## Not run:

#run all LD functions using multiple cores setCluster()

```
#Exploratory
nfact <- 3
(LDresult <- LD(holzinger, nfact))
(LDresult.outlier <- LD(holzinger.outlier, nfact))
plot(LDresult)
plot(LDresult.outlier)
```

```
## add a progress meter
LDresult <- LD(holzinger, nfact, progress = TRUE)
```
#------------------------------------------------------------------- #Confirmatory with sem model <- sem::specifyModel() F1 -> Remndrs, lam11 F1 -> SntComp, lam21 F1 -> WrdMean, lam31

F2 -> MissNum, lam42 F2 -> MxdArit, lam52 F2 -> OddWrds, lam62<br>F3 -> Boots, lam73  $F3 \rightarrow$  Boots, F3 -> Gloves, lam83 F3 -> Hatchts, lam93

```
F1 \le -> F1, NA, 1
  F2 \le -> F2, NA, 1
  F3 \le -> F3, NA, 1
(LDresult <- LD(holzinger, model))
(LDresult.outlier <- LD(holzinger.outlier, model))
plot(LDresult)
plot(LDresult.outlier)
#-------------------------------------------------------------------
#Confirmatory with lavaan
model <- 'F1 =~ Remndrs + SntComp + WrdMean
F2 =~ MissNum + MxdArit + OddWrds
F3 =~ Boots + Gloves + Hatchts'
(LDresult <- LD(holzinger, model, orthogonal=TRUE))
(LDresult.outlier <- LD(holzinger.outlier, model, orthogonal=TRUE))
plot(LDresult)
plot(LDresult.outlier)
# categorical data with mirt
library(mirt)
data(LSAT7)
dat <- expand.table(LSAT7)
model <- mirt.model('F = 1-5')
LDresult <- LD(dat, model)
plot(LDresult)
```
## End(Not run)

<span id="page-13-1"></span>obs.resid *Model predicted residual outliers*

#### Description

Compute model predicted residuals for each variable using regression estimated factor scores.

#### Usage

```
obs.resid(data, model, ...)
## S3 method for class 'obs.resid'
print(x, restype = "obs", ...)## S3 method for class 'obs.resid'
plot(
 x,
 y = NULL,
```
<span id="page-13-0"></span>

#### <span id="page-14-0"></span>obs.resid 15

```
main = "Observed Residuals",
  type = c("p", "h"),
 restype = "obs",
  ...
)
```
#### Arguments

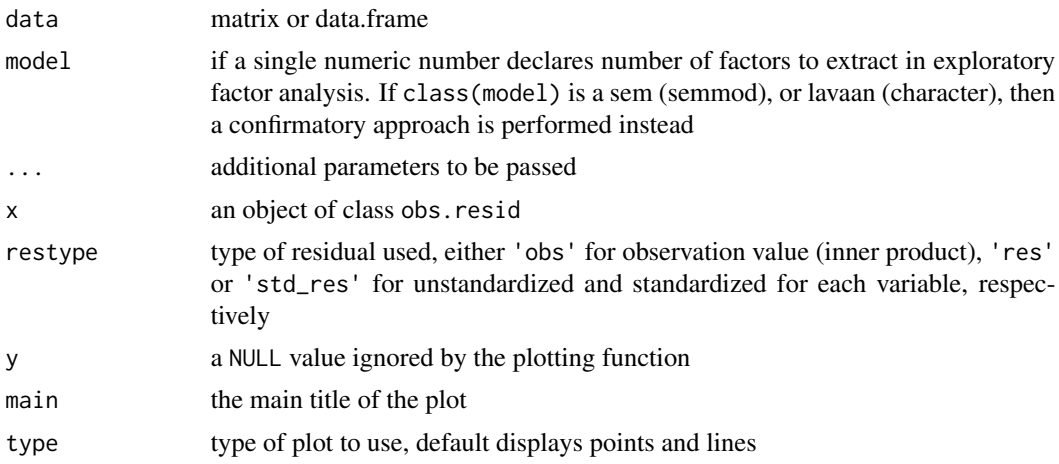

#### Author(s)

Phil Chalmers <rphilip.chalmers@gmail.com>

# References

Chalmers, R. P. & Flora, D. B. (2015). faoutlier: An R Package for Detecting Influential Cases in Exploratory and Confirmatory Factor Analysis. *Applied Psychological Measurement, 39*, 573-574. doi: [10.1177/0146621615597894](https://doi.org/10.1177/0146621615597894)

Flora, D. B., LaBrish, C. & Chalmers, R. P. (2012). Old and new ideas for data screening and assumption testing for exploratory and confirmatory factor analysis. *Frontiers in Psychology, 3*, 1-21. doi: [10.3389/fpsyg.2012.00055](https://doi.org/10.3389/fpsyg.2012.00055)

#### See Also

[gCD](#page-4-1), [LD](#page-11-1), [robustMD](#page-15-1)

# Examples

```
## Not run:
data(holzinger)
data(holzinger.outlier)
```

```
#Exploratory
nfact <- 3
(ORresult <- obs.resid(holzinger, nfact))
```
#### <span id="page-15-0"></span>16 robustMD

```
(ORresult.outlier <- obs.resid(holzinger.outlier, nfact))
plot(ORresult)
plot(ORresult.outlier)
#-------------------------------------------------------------------
#Confirmatory with sem
model <- sem::specifyModel()
  F1 -> Remndrs, lam11
  F1 -> SntComp, lam21
 F1 -> WrdMean, lam31
  F2 -> MissNum, lam41
 F2 -> MxdArit, lam52
  F2 -> OddWrds, lam62
  F3 -> Boots, lam73
 F3 -> Gloves, lam83<br>F3 -> Hatchts, lam93
 F3 -> Hatchts,
  F1 \le -> F1, NA, 1
  F2 \le -> F2, NA, 1
 F3 \le -> F3, NA, 1
(ORresult <- obs.resid(holzinger, model))
(ORresult.outlier <- obs.resid(holzinger.outlier, model))
plot(ORresult)
plot(ORresult.outlier)
#-------------------------------------------------------------------
#Confirmatory with lavaan
model <- 'F1 =~ Remndrs + SntComp + WrdMean
F2 =~ MissNum + MxdArit + OddWrds
F3 =~ Boots + Gloves + Hatchts'
(obs.resid2 <- obs.resid(holzinger, model, orthogonal=TRUE))
(obs.resid2.outlier <- obs.resid(holzinger.outlier, model, orthogonal=TRUE))
plot(obs.resid2)
plot(obs.resid2.outlier)
## End(Not run)
```
<span id="page-15-1"></span>robustMD *Robust Mahalanobis*

# Description

Obtain Mahalanobis distances using the robust computing methods found in the MASS package. This function is generally only applicable to models with continuous variables.

#### Usage

```
robustMD(data, method = "mve", ...)
```

```
## S3 method for class 'robmah'
print(x, ncases = 10, digits = 5, ...)
## S3 method for class 'robmah'
plot(x, y = NULL, type = "xyplot", main, ...)
```
#### Arguments

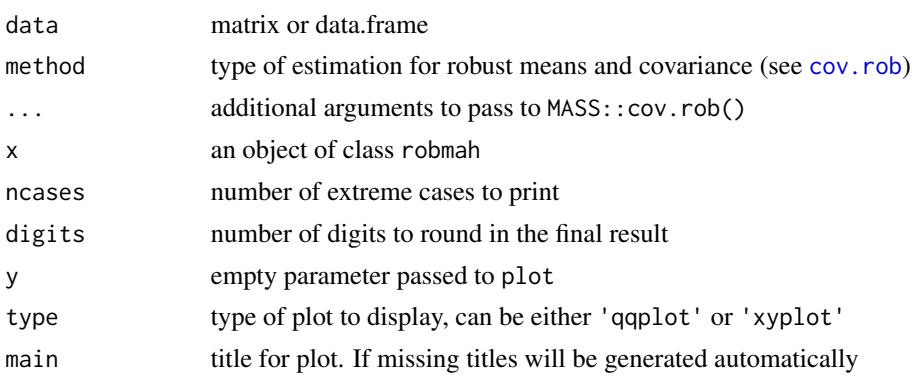

# Author(s)

Phil Chalmers <rphilip.chalmers@gmail.com>

## References

Chalmers, R. P. & Flora, D. B. (2015). faoutlier: An R Package for Detecting Influential Cases in Exploratory and Confirmatory Factor Analysis. *Applied Psychological Measurement, 39*, 573-574. doi: [10.1177/0146621615597894](https://doi.org/10.1177/0146621615597894)

Flora, D. B., LaBrish, C. & Chalmers, R. P. (2012). Old and new ideas for data screening and assumption testing for exploratory and confirmatory factor analysis. *Frontiers in Psychology, 3*, 1-21. doi: [10.3389/fpsyg.2012.00055](https://doi.org/10.3389/fpsyg.2012.00055)

## See Also

[gCD](#page-4-1), [obs.resid](#page-13-1), [LD](#page-11-1)

# Examples

```
## Not run:
data(holzinger)
output <- robustMD(holzinger)
output
plot(output)
plot(output, type = 'qqplot')
```
## End(Not run)

#### Description

This function defines a object that is placed in a relevant internal environment defined in faoutlier. Internal functions will utilize this object automatically to capitalize on parallel processing architecture. The object defined is a call from parallel: : makeCluster(). Note that if you are defining other parallel objects (for simulation designs, for example) it is not recommended to define a cluster.

#### Usage

```
setCluster(spec, ..., remove = FALSE)
```
#### Arguments

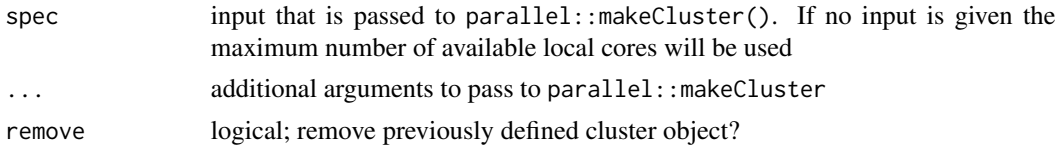

#### Author(s)

Phil Chalmers <rphilip.chalmers@gmail.com>

#### References

Chalmers, R. P. & Flora, D. B. (2015). faoutlier: An R Package for Detecting Influential Cases in Exploratory and Confirmatory Factor Analysis. *Applied Psychological Measurement, 39*, 573-574. doi: [10.1177/0146621615597894](https://doi.org/10.1177/0146621615597894)

Flora, D. B., LaBrish, C. & Chalmers, R. P. (2012). Old and new ideas for data screening and assumption testing for exploratory and confirmatory factor analysis. *Frontiers in Psychology, 3*, 1-21. doi: [10.3389/fpsyg.2012.00055](https://doi.org/10.3389/fpsyg.2012.00055)

# Examples

```
## Not run:
#make 4 cores available for parallel computing
setCluster(4)
#' #stop and remove cores
setCluster(remove = TRUE)
#use all available cores
setCluster()
```
setCluster 19

## End(Not run)

# <span id="page-19-0"></span>Index

∗ cooks gCD, [5](#page-4-0) GOF, [8](#page-7-0) LD, [12](#page-11-0) ∗ covariance obs.resid, [14](#page-13-0) robustMD, [16](#page-15-0) ∗ data holzinger, [10](#page-9-0) holzinger.outlier, [11](#page-10-0) ∗ forward.search forward.search, [2](#page-1-0) ∗ package faoutlier, [2](#page-1-0) ∗ parallel setCluster, [18](#page-17-0) cov.rob, *[17](#page-16-0)* faoutlier, [2](#page-1-0) forward.search, [2](#page-1-0) gCD, *[4](#page-3-0)*, [5,](#page-4-0) *[9](#page-8-0)*, *[13](#page-12-0)*, *[15](#page-14-0)*, *[17](#page-16-0)* GOF, *[4](#page-3-0)*, [8,](#page-7-0) *[12,](#page-11-0) [13](#page-12-0)* holzinger, [10](#page-9-0) holzinger.outlier, [11](#page-10-0) LD, *[4](#page-3-0)*, *[6](#page-5-0)*, *[9](#page-8-0)*, [12,](#page-11-0) *[15](#page-14-0)*, *[17](#page-16-0)* obs.resid, *[6](#page-5-0)*, *[9](#page-8-0)*, *[13](#page-12-0)*, [14,](#page-13-0) *[17](#page-16-0)* plot.forward.search *(*forward.search*)*, [2](#page-1-0) plot.gCD *(*gCD*)*, [5](#page-4-0) plot.GOF *(*GOF*)*, [8](#page-7-0) plot.LD *(*LD*)*, [12](#page-11-0) plot.obs.resid *(*obs.resid*)*, [14](#page-13-0) plot.robmah *(*robustMD*)*, [16](#page-15-0)

print.forward.search *(*forward.search*)*, [2](#page-1-0) print.gCD *(*gCD*)*, [5](#page-4-0) print.GOF *(*GOF*)*, [8](#page-7-0)

print.LD *(*LD*)*, [12](#page-11-0) print.obs.resid *(*obs.resid*)*, [14](#page-13-0) print.robmah *(*robustMD*)*, [16](#page-15-0)

robustMD, *[4](#page-3-0)*, *[6](#page-5-0)*, *[9](#page-8-0)*, *[13](#page-12-0)*, *[15](#page-14-0)*, [16](#page-15-0)

setCluster, *[4](#page-3-0)*, *[6](#page-5-0)*, *[9](#page-8-0)*, *[13](#page-12-0)*, [18](#page-17-0)